УДК 004

## Формы и методы представления знаний в разработке үчебных программ

Галай Т.А., Желакович И.М., Ковалькова И.А. Белорусский национальный технический университет

Одна из главных задач высшей школы состоит в том, чтобы не только дать знания студентам, но и пробудить личностный обучению, мотив. ПОИВИТЬ интерес **TALY**  $\mathbf{K}$  $\mathbf{k}$ самосовершенствованию, "научить студентов учиться".  $\mathbf{B}$ современной педагогике все больше намечаются тенденции к развитию новых методов и форм, обеспечивающих процесс усвоения знаний и позволяющих обеспечить общее развитие .<br>личности студента.

Олной форм **U3** таких является использование мультимедийных технологий на лекционных и лабораторных причиной из-за Основной которой занятиях. стали новую концепцию обучения, разрабатывать в которой применяются современные информационные технологии, послужил анализ ситуации, который выявил относительную неэффективность традиционных массовых лекций и сложность объяснения основы компьютерной грамотности  $\mathbf{u}$ программирования, используя только мел и доску.

физиологии соответствии с теорией о  $\mathbf{B}$ человека возможности восприятия информации у него ограниченны и зависят от органов чувств. Так, например, глаз в состоянии активно обрабатывать 300 слов в минуту, ухо - соответственно 200 слов. Путем к повышению объема восприятия информации является одновременное обращение к различным органам чувств.

запоминание данных в мозгу прежде всего зависит от<br>степени участия получателя информации, а также от формы ее<br>презентации. Это обозначает, что презентация информации должна ориентироваться на индивидууме и на объекте информации. Так, например, для объяснения курса «Основы вычислительной техники» информатики  $\mathbf{M}$ на занятиях недостаточно применение одной лишь текстовой системы информирования. При такой презентации получатель запоминает только 35% данных, при графической презентации

прфективность запоминания возрастает до 65%. Применение ланной технологии дает возможность не только более наглядно объяснить теоретический KVDC. HO И показать решение конкретных задач с применением компьютера, акцентировать внимание студентов на особо важных моментах в решении этих залач.

Использование возможностей языка VBA (Visual BASIC for Application) позволяет автоматизировать процесс контроля знаний непосредственно в ходе выполнения лабораторных работ.

учебноконференцию представлен Ha вариант "Электронные Excel". методического комплекса таблицы учебной программы построенный на основе  $\mathbf{n}$ o основам информатики **KVDCA** лля студентов  $\mathbf{1}$ экономических спениальностей БНТУ.

Использование данной системы предполагает регистрацию студента в начале работы с определенным шаблоном, что исключает возможность использования недобросовестными студентами чужих заданий.

После выполнения предложенного задания (студент вносит формулы в ячейки, выделенные определенным расчетные можно проверку работы, цветом) выполнить нажав соответствующую кнопку на листе (или панели инструментов).

формулы Поскольку могут сконструированы быть различным образом и правильность конечного результата не всегда говорит о верном расчете, в ячейки с исходными данными программным путем вносятся данные контрольного проверка правильности примера  $\mathbf{H}$ только затем идет результатов вычислений.

Иногда требуется соответствующим образом настроить адресацию в ячейке с формулой, т.е. таким образом сочетать абсолютные и относительные ссылки, чтобы ячейку с формулой можно было протянуть на определенный диапазон. Этот момент также проверяется программным способом.

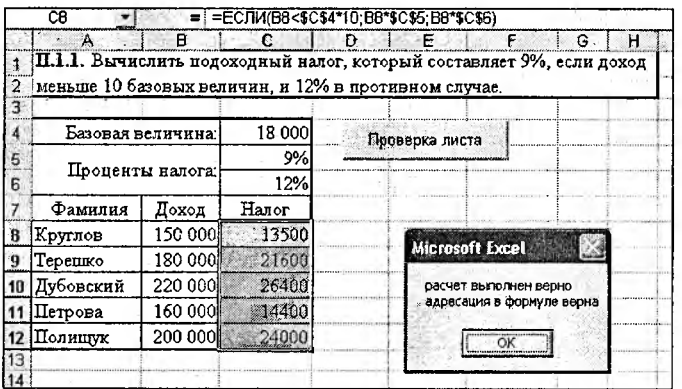

Таким образом, в результате выполнения проверки можно получить одно из следующих сообщений: «Расчет выполнен верно. Адресация в формуле верна»; «Расчет выполнен верно. Адресация в формуле ошибочна.» либо «Расчет выполнен неверно». По окончании работы с книгой выводится окно с общей оценкой работы:

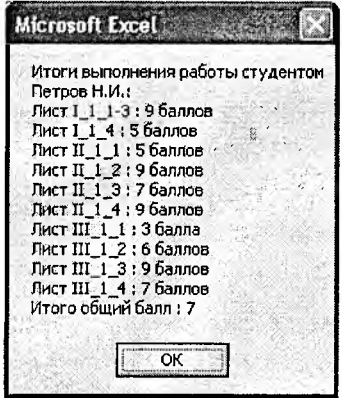

Было установлено, что большинство студентов высказалось за продолжение работы по этим концепциям, потому что по их субъективной оценке в случае применения данных методов они учились с большим удовольствием и с большим успехом.

Конечно, данные методы требуют от преподавателя большой работы по созданию информационных приложений, но усилия себя оправдывают.